## **ls et tail : afficher les dernières lignes des 5 derniers fichiers modifiés des sous-dossiers**

[script linux](https://www.abonnel.fr/tag/script_linux?do=showtag&tag=script_linux)

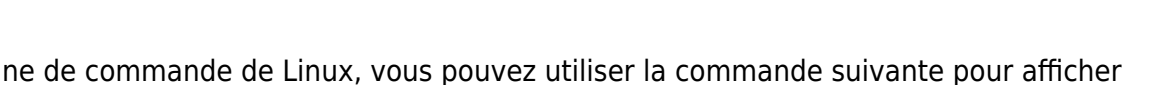

En utilisant la ligne de commande de Linux, vous pouvez utiliser la commande suivante pour afficher le "tail" des 5 derniers fichiers modifiés des sous-dossiers d'un dossier donné:

find . -type f -print0 | xargs -0 ls -t | head -n 5 | xargs -I $\{$ } tail -n 10 "{}"

Cette commande utilise les options suivantes:

- find . -type f -print0 pour trouver tous les fichiers dans le répertoire courant et ses sous-dossiers et imprimer leur chemin avec un caractère nul (\0) comme séparateur
- xargs -0 ls -t pour utiliser les chemins de fichier trouvés comme entrée pour la commande ls -t qui les affiche dans l'ordre de modification (les plus récemment modifiés en premier)
- head -n 5 pour sélectionner les 5 premiers fichiers de la liste
- xargs -I{} tail -n 10 "{}" pour afficher les 10 dernières lignes de chaque fichier sélectionné, où {} est remplacé par le chemin de chaque fichier. Voir [xargs-i](https://www.abonnel.fr/informatique/linux/commandes/xargs#xargs-i)

— [Jean Serien \(jeanserien\)](https://www.abonnel.fr/user/jeanserien), [CPT](https://www.abonnel.fr/user/cpt)

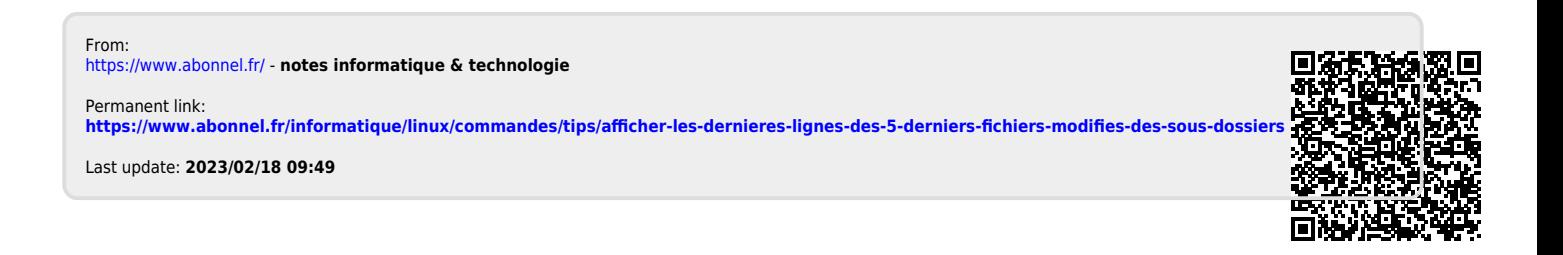